# **Tutorial 5 Drawing Floor Plan And Elevations**

[FREE EBOOKS] Tutorial 5 Drawing Floor Plan And Elevations [PDF] [EPUB]. Book file PDF easily for everyone and every device. You can download and read online Tutorial 5 Drawing Floor Plan And Elevations file PDF Book only if you are registered here. And also You can download or read online all Book PDF file that related with tutorial 5 drawing floor plan and elevations book. Happy reading Tutorial 5 Drawing Floor Plan And Elevations Book everyone. Download file Free Book PDF Tutorial 5 Drawing Floor Plan And Elevations at Complete PDF Library. This Book have some digital formats such us : paperbook, ebook, kindle, epub, and another formats. Here is The Complete PDF Book Library. It's free to register here to get Book file PDF Tutorial 5 Drawing Floor Plan And Elevations.

# **How to Draw Elevations from Floor Plans House Plans Guide**

January 8th, 2019 - How to Draw Elevations from Floor Plans This elevation drawing tutorial will show you how to draw elevation plans required by your local planning department for your new home design

## 2 Creating a Basic Floor Plan â€<sup>w</sup> SketchUp Hub

January 11th, 2019 - What are the learning outcomes for this course Learn how to choose and edit a Style to create a technical floor plan Become familiar with the various drawing tools to create a basic floor plan including the following Tape Measure tool Line tool Rectangle tool the Offset tool and the Arc Tool

## **Make Your Own Blueprint How to Draw Floor Plans**

January 11th, 2019 - Make Your Own Blueprint How to Draw Floor Plans by Hand or with Home Design Software This Make Your Own Blueprint tutorial will walk you through the detailed steps of how to draw floor plans for your new home design

#### 1 The SketchUp Interface â€<sup>w</sup> SketchUp Hub

January 11th, 2019 - I take you on a tour of SketchUp and discuss the most common drawing tools used to create floor plans

## **AutoCAD 2018 For Architectural Design Kindle edition by**

January 8th, 2019 - AutoCAD 2018 For Architectural Design Kindle edition by Tutorial Books Download it once and read it on your Kindle device PC phones or tablets Use features like bookmarks note taking and highlighting while reading AutoCAD 2018 For Architectural Design

# **Amazon com AutoCAD 2018 For Architectural Design**

January 11th, 2019 - Learn Architectural Design using AutoCAD This book shows you how to create architectural drawings and 3D models one step at a time Brief explanation and step by step instructions make this book a

## perfect way to get started with Architectural Design using AutoCAD

# **Blueprint Layout of Construction Drawings Construction 53**

January 11th, 2019 - Layout of Construction Drawings 117 Figure 6 3A An example of a computer generated site plan using AutoCAD software foundationâ€<sup>™</sup>s size and the distances to the respective property lines Setback dimensions are shown in feet and hundredths of a foot as opposed to feet and inches on architectural drawings

#### **How to Draw a Tiny House Floor Plan Small Space Freedom**

February 19th, 2013 - I tried SketchUp and made a real mess of things I'd love a 3D model of my floor plan so I'm going to keep trying until I figure it out I'll check Michael's tutorial

## **Illustrator and Architecture Plans Adobe Community**

January 12th, 2019 - Yeah I have to agree with Doug here I haven t use Floorplan 3d in a long time before it went turbo lol Back then it was an excellent 2d planner and would generate a full 3d house from the floor plan

#### **Blog 30X40 Design Workshop**

January 10th, 2019 - GEAR My travel kit is as lean as itâ $\epsilon$  s ever been just a sketchbook a few drawing tools my camera gear more details here and a small laptop You don't need an expensive camera or special tools though to do what I do The DSLR is an intentional choice for me as it forces me to slow down when I m traveling

#### **Step by Step momo**

January 10th, 2019 - 3 Contents 3ArchiCAD Step by Step Tutorial Contents ArchiCAD Step by Step Tutorial About the Author Thomas M Simmons President ARCHVISTA The Graphisoft ArchiCAD Step by Step Tutorial was developed by ARCHVISTA and used with the ArchiCAD training course at the San Francisco Institute of Architects This is the first edition of Step by Step produced for ArchiCAD 8

# **Blueprint The Meaning of Symbols Construction 53**

January 11th, 2019 - The Meaning of Symbols 197 Figure 8 2 Examples of typical door and window symbols shown in both plan as it may appear on a blueprint and in pictorial form Reading working drawings necessitates the ability to read and understand and visualize the various symbols

## StrucPLUS for Full AutoCAD® CAD Software

January 8th, 2019 - StrucPLUS Documentation An online user manual training tutorial and installation guide are supplied

## **Drawing a Volute THISisCarpentry**

July 15th, 2009 - Design before you build I worked in finish carpentry and millwork for quite a while before I learned that you have to design things before you can build them the less confidence I had about each step of a job the more important it was to plan right to the end before cutting one piece of wood

**How to make isometric dimension and text in AutoCAD**

January 12th, 2019 - In this article I will tell you about making isometric dimension and text in an isometric drawing For explaining this feature I will use a simple isometric cube as shown in the image below

#### **Structural Desktop Users Manual**

January 12th, 2019 - The final products of both programs are 100 AutoCAD drawings the output drawings of either may be inserted x referenced or combined with other files in any way that any

## The Complete Beginnerâ€<sup>™</sup>s Guide to Autodesk Revit Architecture

January 10th, 2019 - Learn Autodesk Revit Architecture with Ian Nichols an Autodesk Expert Elite This is the most comprehensive Beginner's Guide available online Split into 9 logical Modules the 84 Units written articles and video tutorials cover everything you need to know to get up and running with Autodesk Revit Architecture

## **The Complete Beginner s Guide to Autodesk Revit**

January 10th, 2019 - Once you have purchased this product Download Instructions Once you purchased this product login to your BIMscape account and go to your "My Coursesâ€. area You will now find a new "Course― listed the course is titled "The Complete Beginner's Guide to Autodesk Revit Architecture PDF Ebookâ€.

# Our Time Is Running Out Fast  $\hat{A}$ » Our Time Is Running Out

March 20th, 2014 - Exposing the climate geoengineering cover up I have a question I ponder a question Given that  $\hat{a}\in\tilde{a}$  there is no mention of the ongoing climate engineering $\hat{a} \in \mathbb{M}$  in the text and also given that I kind of assumed noctilucent clouds were the result of aerosols chemtrails what would the sentence  $\hat{a}\in\tilde{c}$  Further confirmation of large methane releases is revealed by noctilucent clouds over the southern

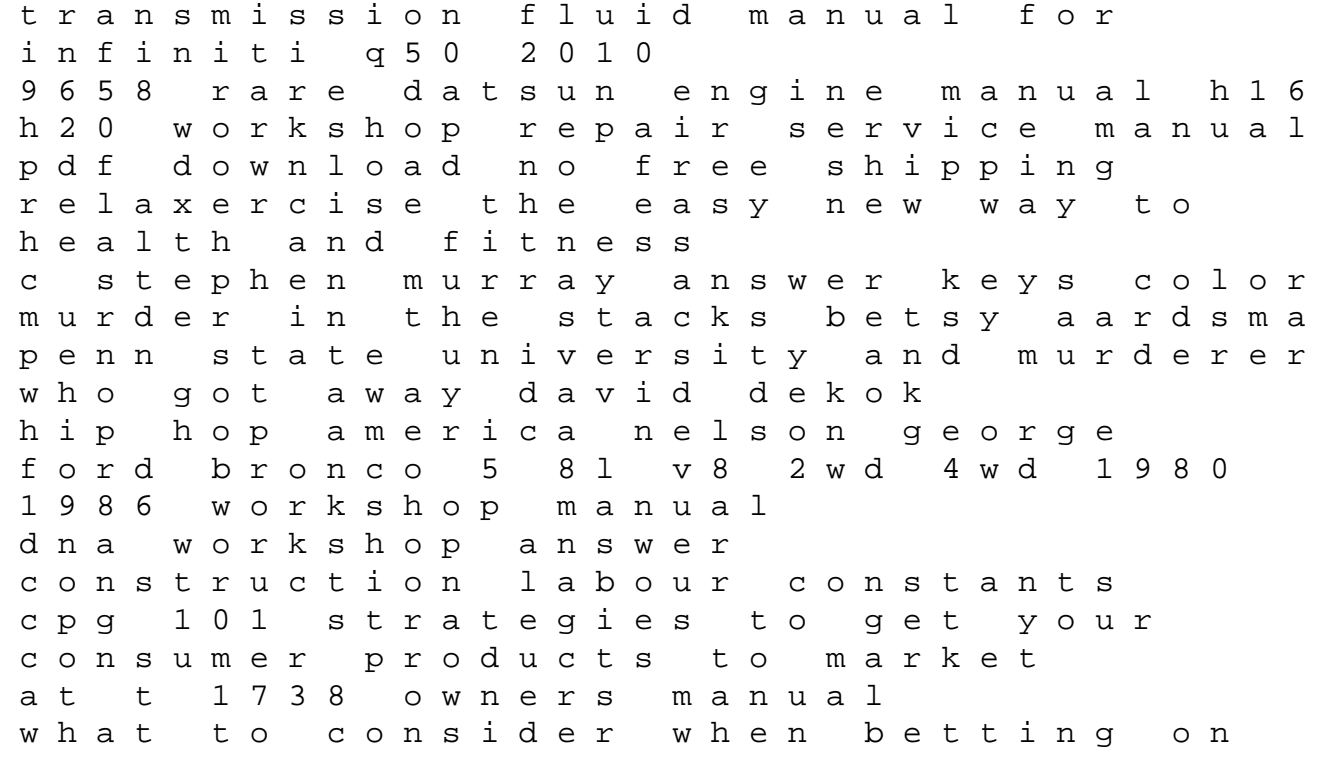

mens tennis curarsi con gli ormoni naturali e bioidentici la terapia ormonale che riequilibra la salute senza effetti collaterali toyota avalon car manual helping santa my first christmas adventure with grandma basic grammar exercises with answers the merchant of death pendragon book 1 soldiers lives through history the ancient world mechanical engineering laboratory manual citation machine cite newspaper